**股识吧 gupiaozhishiba.com**

**歌尔股份怎么买入股票、股票歌尔转债是什么意思-**

**三、如何购买股票…需要什么步骤?请业内人仕一一作达!**

 $100$ 

开户费用:个人50元/每个账户; 500  $/$ 

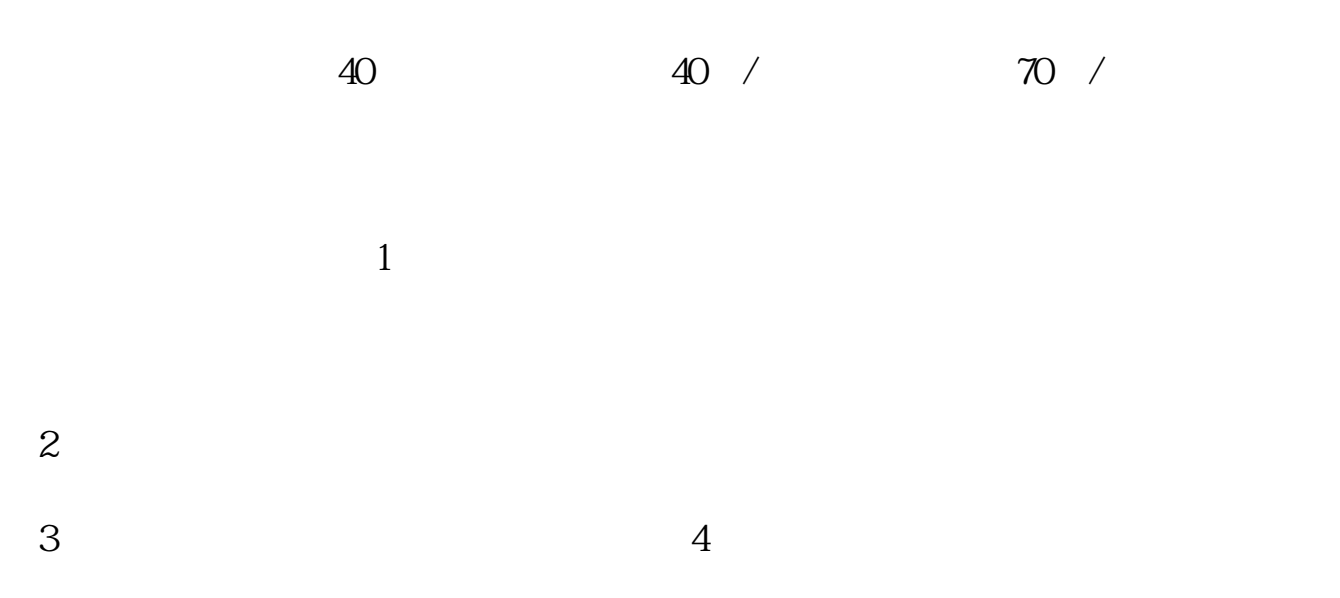

 $\frac{1}{\sqrt{2}}$  $1$  $\frac{1}{2}$ 

 $2 \angle$  $3$ 

&nbsp

## ngqt

## $\Omega$

1.  $\blacksquare$  $2.$ 

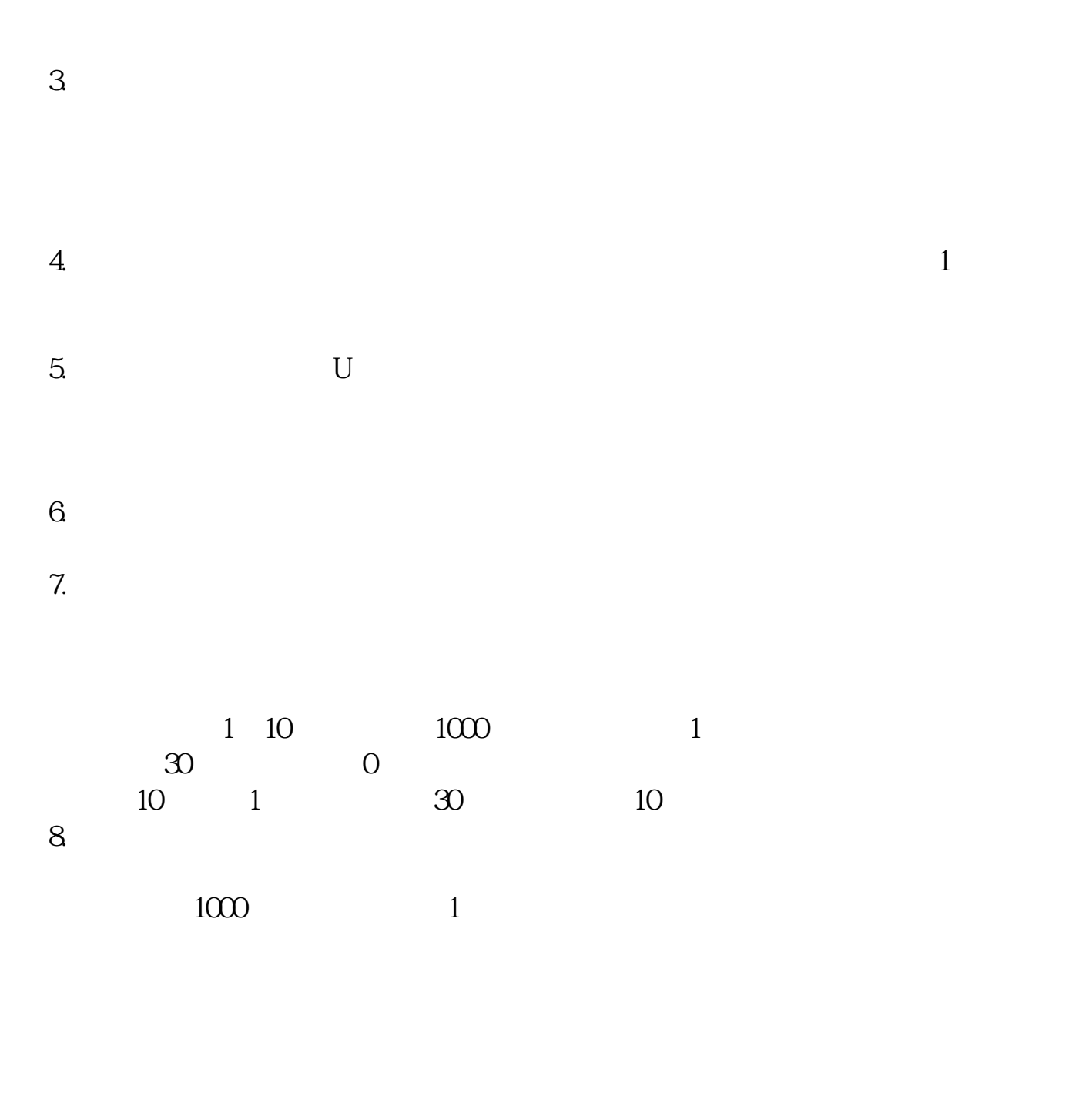

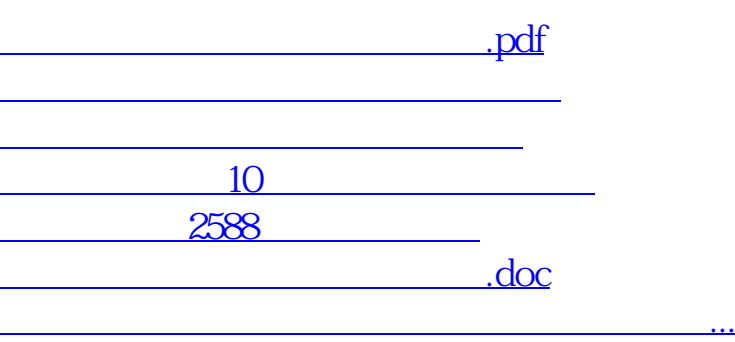

<https://www.gupiaozhishiba.com/book/64725972.html>